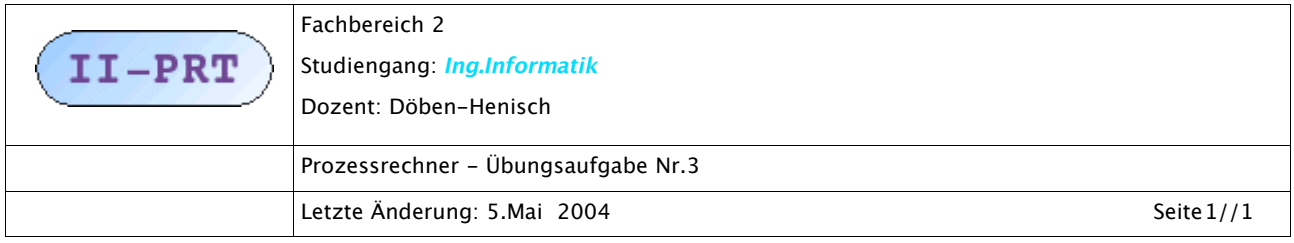

## **Die Zuverlässigkeit eines Realzeitsystems berechnen**

## **Beschreibung**

In dieser Übung geht es darum, sich mit der Zuverlässigkeit eines Realzeitsystems zu beschäftigen. Zuerst wird ein Beispiel konstruiert, dann wird es berechnet und schliesslich soll man sich noch Gedanken machen, wie man diese Berechnung im Computer machen könnte.

## **Teilaufgaben**

- 1. *(Konstruktion eines Systems; max. 2 Pkt)*: Überlegen Sie sich ein Beispiel eines komplexen Realzeitsystems, das sich aus mehreren sequentiell und parallel geschalteten Systemen zusammensetzt. Legen Sie für jedes System eine Fehlerrate Lambda für eine Betriebszeit von 100 Jahren fest. Rechnen Sie diese Zeitangaben um in Stunden. Beschreiben sie, auf welche Weise man den Wert für die Fehlerrate Lambda für ihre Systeme ermitteln könnte.
- 2. *(Berechnungen; max. 2 Pkt):* Berechnen Sie die Zuverlässigkeit R(t) und Unzuverlässigkeit Q(t) ihres Gesamtsystems für die Zeitdauer  $t = 1$  Jahr bis  $t = 100$  Jahre. Erstellen Sie Diagramme. Kommentieren Sie diese Diagramme. Welche Möglichkeiten sehen sie, um ihr System zuverlässiger zu machen?
- 3. *(Die Zukunft denken; max. 1 Pkt)*: Finden sie mindestens 1 Beispiel eines technischen Systems, das länger als 100 Jahre im Einsatz ist. Wie würde sich die Zuverlässigkeit bei ihrem eigenen System ändern, wenn es auch länger als 100 Jahre im Einsatz wäre?
- 4. *(Programmierung; max. 2 (OO: 3)*  Pkt): Auf welche Weise könnten sie komplexe Systeme so beschreiben, dass ein Computerprogramm diese Beschreibung lesen und berechnen könnte? Geben Sie eine abstrakte Beschreibung solch eines Computerprogramms, entweder als (i) Struktogramm/ Flussdiagramm oder (ii) objektorientiert mit Usecase + Klassendiagramm + Sequenzdiagramm.

## **Abgabe**

Die Übungsaufgabe gilt als erfüllt, wenn folgende Bedingungen erfüllt sind:

- 1. In der Übung liegen alle Dokumente ausgedruckt vor (vergewissern sie sich rechtzeitig, wie und wo Sie ausdrucken können)
- 2. Sie können ihren Beitrag über den Zielrechner im PC-Labor per Beamer vorführen (Bedenken sie, dass unterschiedliche Präsentationsprogrammen gibt).
- 3. Alle an der Erstellung der Übung Beteiligten sind anwesend und erläutern den Beitrag (Wer nicht anwesend ist bekommt keine Punkte).